# *DragonflyWatch*  **Complete Lists and Adopt a Site**

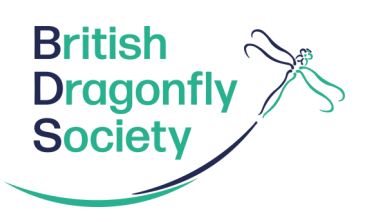

### **Complete List Surveys**

Recording should be carried out at a wetland site during the dragonfly season, May to September, and only during sunny, calm and dry weather conditions.

The aim is to make a complete list of all the dragonfly species present at a site. Observe all potential dragonfly breeding habitat within your site, until you are reasonably satisfied you have identified all species present.

During your site visit you will need to record:

- 1. Date
- 2. Site name
- 3. Grid reference
- 4. Species present
- 5. Useful site notes, such as the survey route or access information (if you are planning on revisiting the site).

If a species is found only in one specific area within your monad, you could note a more accurate grid reference in the notes section. This can then be entered in the species comments on iRecord.

## **Adopt a site**

Ideally volunteers will record 'complete lists' at their chosen site(s) three times each year, spread out throughout the dragonfly season. This is to ensure that species with different flight periods are encountered. If you believe you can fulfil this commitment you can register your site via the 'DragonflyWatch' page in the 'Recording' section of the BDS website.

## **Choosing a site**

Sites are defined as 1KM OS grid squares, or 'monads'. If you need help choosing a site to survey, contact your County Dragonfly Recorder. You can find out their details in the 'About' section of the BDS website: **www.british-dragonflies.org.uk**

#### **Surveying your site**

Only survey the waterbodies that fall within your monad's boundary; for example, in the presence of a river, only survey the section of river within your monad's boundary. Exceptions can be made in the case of small waterbodies, such as a ponds, as long as they predominantly lie within your monad's boundary.

#### **Submit your sighting**

Please enter your records into the BDS iRecord database. Visit the 'Submit your Records' page in the 'Recording' section of the BDS website.